# Riemann Zeta and Random Matrices

# Per-Olof Persson

Fri Sep 20, 2002

# Topics

- Spacing of Riemann Zeta zeros
- Spacing of eigenvalues of random Gaussian matrices
- $\bullet\,$  Numerical solution of the Painlevé V nonlinear differential equation
- Eigenvalues of the Prolate matrix

#### Riemann Zeta Zeros

- $\bullet \ \ \zeta\left(\frac{1}{2}+i\gamma_n\right) = 0, \qquad \ \ 0 < \gamma_1 < \gamma_2 < \dots$
- $\gamma_n = n^{\text{th}}$  zero on the critical line
- Odlyzko:  $\gamma_{N+n}$ ,  $N = 0, 10^6, 10^{12}, 10^{18}, n = 1, 2, \ldots, 10^5$
- Normalize:

$$
\tilde{\gamma}_n = \frac{\gamma_n}{\text{av spacing near } \gamma_n} = \gamma_n \cdot \left[ \frac{\log \gamma_n / 2\pi}{2\pi} \right]
$$

• Histogram of consecutive spacings  $\tilde{\gamma}_{n+1} - \tilde{\gamma}_n$ 

#### zetadistr.m

```
delta=[]; 
for filename={'zeros3.txt','zeros4.txt','zeros5.txt'} 
  a=textread(filename{1},'%s',1,'whitespace','\n');
  offset=eval(a{1}(find(a{1}>='0' & a{1}<='9')));
  gamma=textread(filename{1},'%n','headerlines',9); 
  delta=[delta;diff(gamma)/2/pi.*log((gamma(1:end-1)+offset)/2/pi)];
end
```

```
dx=0.05;
x=0:dx:5.0;
H=histc(delta,x);
H=H(1:end-1);H=H/\text{sum}(H)/\text{dx};
xmid=(x(1:end-1)+x(2:end))/2;
```

```
bar(xmid,H)
grid on
```
# Riemann Zeta Zeros

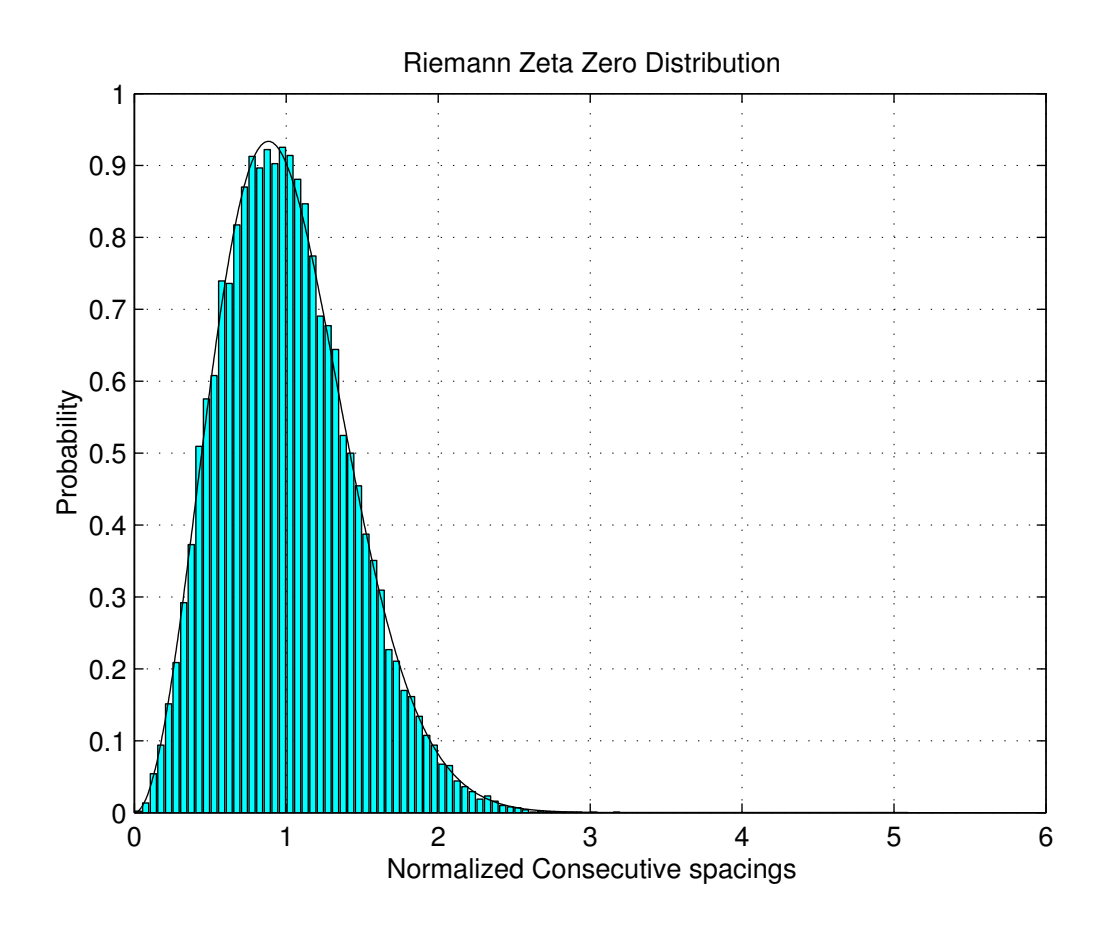

Figure 1: Probability distribution of consecutive spacings of Riemann Zeta zeros  $(30,000 \text{ zeros}, n \approx 10^{12}, 10^{21}, 10^{22})$ 

### Random Matrix Eigenvalues

• Hermitian  $N \times N$  matrix A, diagonal elements  $x_{jj}$ , upper triangular elements  $x_{jk} = u_{jk} + iv_{jk}$ , independent, zero-mean Gaussians, and

$$
\begin{cases} \text{Var}(x_{jj}) = 2, & 1 \le j \le N \\ \text{Var}(u_{jk}) = \text{Var}(v_{jk}) = 1, & 1 \le j < k \le N \end{cases}
$$

• MATLAB:

 $A=randn(N)+i*randn(N);$  $A=(A+A')/sqrt(2);$ 

• Normalized spacings of eigenvalues  $\lambda_1 \leq \lambda_2 \leq \ldots \leq \lambda_N$ :

$$
\delta_n' = \frac{\lambda_{n+1} - \lambda_n}{4\pi} \sqrt{8N - \lambda_n^2}, \qquad n \approx N/2
$$

### Faster Method

• Real, symmetric, tridiagonal matrix with the same eigenvalues as the previous matrix for  $\beta = 2$  (Dumitriu, Edelman):

$$
H_{\beta} \sim \begin{pmatrix} N(0,2) & \chi_{(n-1)\beta} & & & \\ \chi_{(n-1)\beta} & N(0,2) & \chi_{(n-2)\beta} & & \\ & \ddots & \ddots & \ddots & \\ & & \chi_{2\beta} & N(0,2) & \chi_{\beta} \\ & & & \chi_{\beta} & N(0,2) \end{pmatrix}
$$

- Complexity  $n^2$  instead of  $n^3$ .
- MATLAB: Interface to LAPACK function DSTEQR implemented in mex-file trideig

### eigdistr.m

```
N=1000; 
nrep=1000; 
ds=[];
for ii=1:nrep 
  % A=randn(N)+i*randn(N);% A = (A+A') / sqrt(2);
  % l=eig(A);
  l=trideig(sqrt(2)*randn(N,1),sqrt(chi2rnd((N-1:-1:1)'*2)));
  d=diff(l(N/4:3*N/4))/4/pi.*sqrt(8*N-l(N/4:3*N/4-1).^2);
  ds=[ds;d];
```
end

% Histogram as before

### Random Matrix Eigenvalues

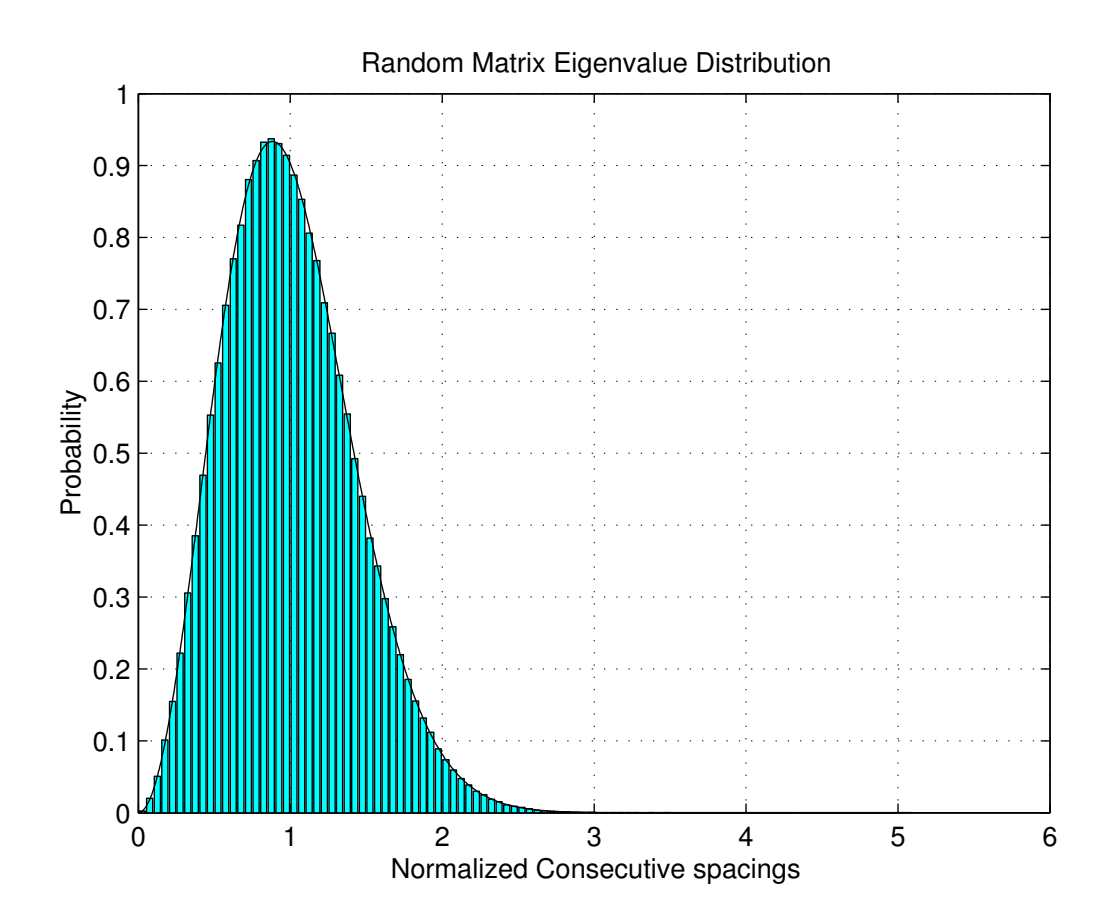

Figure 2: Probability distribution of consecutive spacings of random matrix eigenvalues (1000 repetitions,  $N = 1000$ )

## Differential Equation for Distributions

• Probability distribution  $p(s)$  is given by

$$
p(s) = \frac{d^2}{ds^2}E(s)
$$

where

$$
E(s) = \exp\left(\int_0^{\pi s} \frac{\sigma(t)}{t} dt\right)
$$

and  $\sigma(t)$  satisfies the Painlevé V differential equation:

$$
(t\sigma'')^2 + 4(t\sigma' - \sigma) (t\sigma' - \sigma + (\sigma')^2) = 0
$$

with the boundary condition

$$
\sigma(t) \approx -\frac{t}{\pi} - \left(\frac{t}{\pi}\right)^2, \qquad \text{as } t \to 0^+
$$

# Numerical Solution

• Write as  $1^{st}$  order system:

$$
\frac{d}{dt}\begin{pmatrix} \sigma \\ \sigma' \end{pmatrix} = \begin{pmatrix} \sigma' \\ -\frac{2}{t}\sqrt{(\sigma - t\sigma')\,(t\sigma' - \sigma + (\sigma')^2)} \end{pmatrix}
$$

- Solve as initial-value problem starting at  $t = t_0 =$ small positive number
- Initial values (boundary conditions):

$$
\begin{cases}\n\sigma(t_0) = -\frac{t_0}{\pi} - \left(\frac{t_0}{\pi}\right)^2 \\
\sigma'(t_0) = -\frac{1}{\pi} - \frac{2t_0}{\pi}\n\end{cases}
$$

• Explicit ODE solver (RK4)

# Post-processing

- $E(s) = \exp\left(\int_0^{\pi s} \frac{\sigma(t)}{t} dt\right)$  could be computed using high-order quadrature
- Convenient trick: Add variable  $I(t)$  and equation  $\frac{d}{dt}I = \frac{\sigma}{t}$  to ODE system, and let the solver do the integration
- $p(s) = \frac{d^2}{ds^2}E(s)$  using numerical differentiation

```
function dy = desig(t, y)
```

```
s=y(1); ds=y(2);dy=[ds; -2/t*sqrt((s-t*ds)*(t*ds-stds^2)); s/t];
```
#### solvsig.m

```
t0=1e-12;tn=16;
tspan=[t0,tn];
tspan=linspace(t0,tn,1000);
y0=[-t0/pi-(t0/pi)^2; -1/pi-2*t0/pi; 0];
```

```
opts=odeset('reltol',1e-13,'abstol',1e-14);
[t,y]=ode45(@desig,tspan,y0,opts);
```
### solvp.m

```
solvsig
E=exp(y(:,3));s=t/pi;
p=gradient(gradient(E,s),s);
```
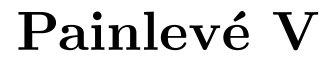

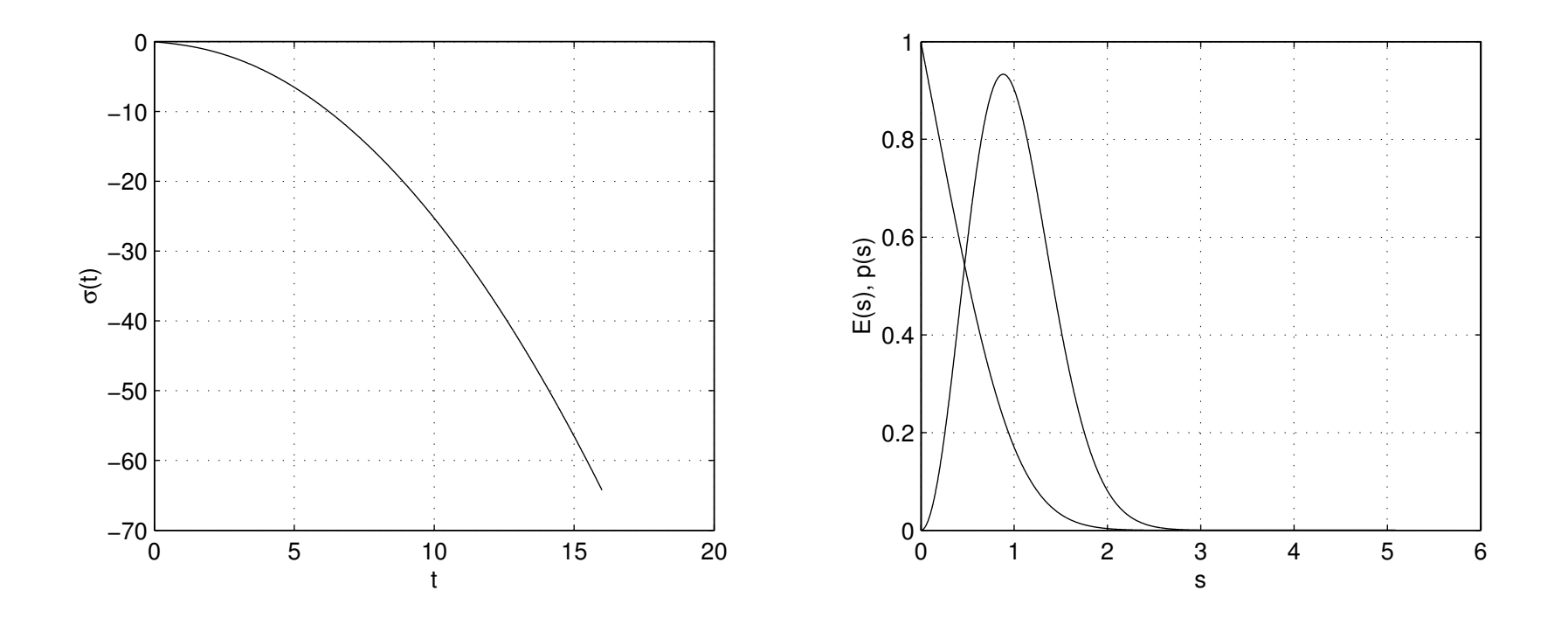

Figure 3: Painlevé V (left),  $E(s)$  and  $p(s)$  (right).

#### The Prolate Matrix

•  $E(2t) = \prod_i(1 - \lambda_i)$  where  $\lambda_i$  are eigenvalues of the operator

$$
f(y) \to \int_{-1}^{1} Q(x, y) f(y) dy
$$
,  $Q(x, y) = \frac{\sin((x - y)\pi t)}{(x - y)\pi}$ 

• Infinite symmetric Prolate matrix:

$$
A_{\infty} = \begin{pmatrix} a_0 & a_1 & \dots \\ a_1 & a_0 & \dots \\ \vdots & \vdots & \ddots \end{pmatrix}
$$

with  $a_0 = 2w$ ,  $a_k = (\sin 2\pi w k)/\pi k$  for  $k = 1, 2, ...,$  and  $0 < w < \frac{1}{2}$ .

• Set  $w = t/n$ . The upper-left  $n \times n$  submatrix  $A_n$  is then a discretization of  $Q(x, y)$ .

# Faster Method?

•  $A_n$  commutes with the symmetric tridiagonal matrix (Slepian)

$$
T_n = \begin{pmatrix} \alpha_1 & \beta_1 & & & \\ \beta_1 & \alpha_2 & \beta_2 & & \\ & \ddots & \ddots & \ddots & \\ & & \beta_{n-2} & \alpha_{n-1} & \beta_{n-1} \\ & & & \beta_{n-1} & \alpha_n \end{pmatrix}
$$

where

$$
\begin{cases}\n\alpha_k = \left(\frac{n+1}{2} - k\right)^2 \cos 2\pi w \\
\beta_k = \frac{1}{2}k(n-k)\n\end{cases}
$$

- Compute eigenvectors to  $T_n$  instead of  $A_n$ , and eigenvalues using dot products
- Still  $n^3$

### eigprolate.m

```
t = s/2;
E=zeros(size(t)); 
for ii=1:length(t) 
  Q=gallery('prolate',N,t(ii)/N); 
  E(ii)=prod(1-eig(Q));end
```
#### richardson.m

```
solvp 
EO=E;
```

```
Es=zeros(length(t),0); 
for N=20*2.^(0:3)eigprolate 
 Es=[Es,E];end 
for ii=1:3 
  max(abs(Es-E0(:,ones(1,size(Es,2))))))Es=Es(:,2:end)+diff(Es,1,2)/(2^(iii+1)-1);end 
max(abs(Es-E0))
```
# Accuracy

• Difference between Prolate solution  $E(s)$  and Painlevé V solution  $E_0(s)$ :

$$
\max_{0\leq s\leq 5} |E(s) - E_0(s)|
$$

after 0, 1, 2, and 3 Richardson extrapolations:

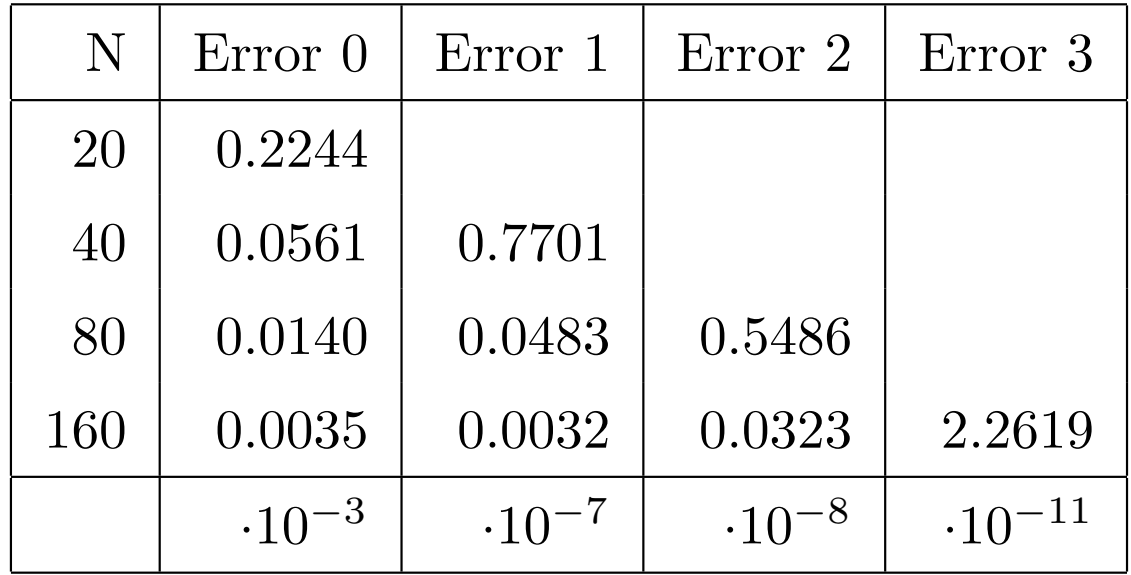